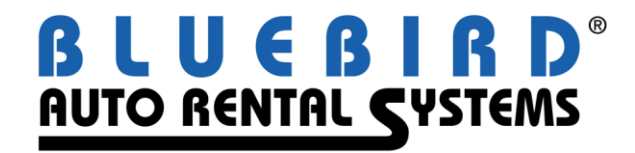

# **RentWorks Version 4.0 B10 Release Letter April 22, 2011**

#### **Significant changes:**

 The CardSense product of Element Payment Services (EPS) is an add-on module if you use EPS for Credit Card Processing via RentWorks. CardSense had automatically detected Debit Cards, but now, with B10, it can also detect Pre-Paid Gift Cards. You can determine how each should be handled via the Credit Card Processing Setup Screen:

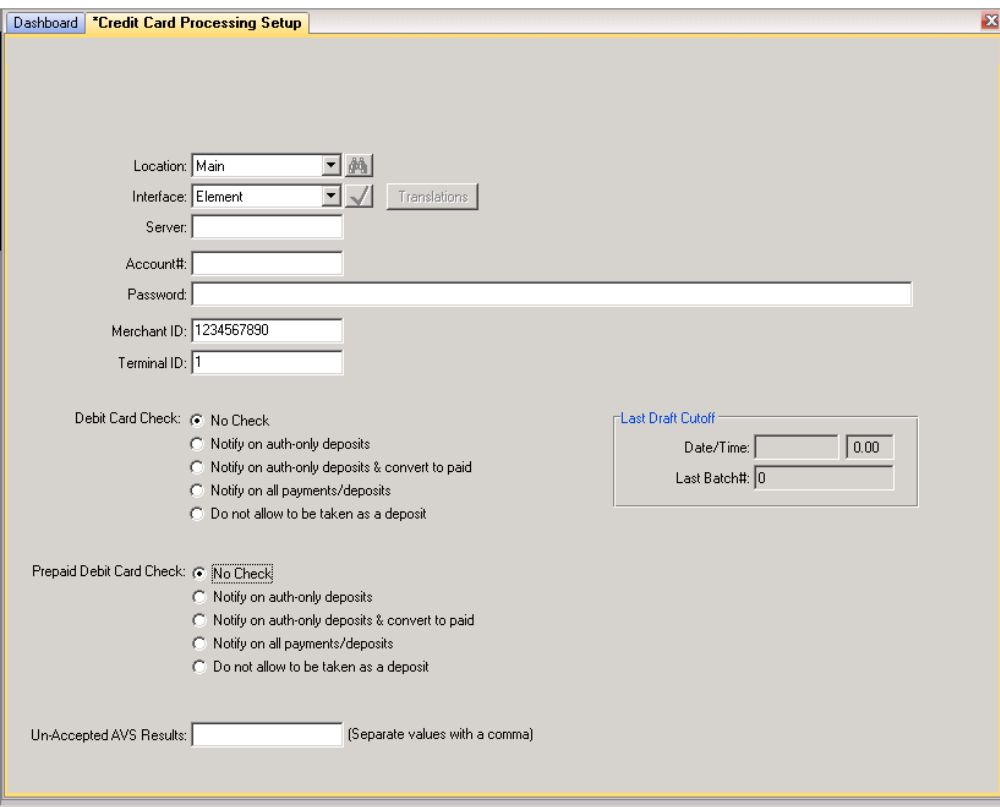

Please note that the CardSense feature costs \$250 up front plus \$12/month/MID Location.

• During contract close, the look-up parameter will default to RA# instead of last name. If the rental agent changes it to the Last Name, only those contracts with a due back location which matches the terminal default location will appear.

- $\bullet$  If the location code is left blank in Fees & Taxes record, all locations will use it unless another record exists with the location code.
- The Reminder Field in Claims Manager has been expanded from 200 to 524 characters
- Field Labels for Coverages on the Contract Processing Summary Screen can be changed using Language Translation. The Language should be "English-USA", and that language should be defined for the Employee record.
- For Budget Rent a Car locations, we have added a new Budget Frequent Flyer Report. If you want to stop including the reported contracts in subsequent transmissions, check the box "Update Contracts".
- For Budget Rent a Car locations, the Budget TARP Report has been enhanced so that locations can easily be added.
- For Budget Rent a Car locations, coverage preferences are now being set when a Budget FastBreak (BCN#) profile is downloaded via the Data Bridge. Add Data Bridge translation functionality. Note: One coverage record for each type (CDW, PAC, PEC, SLI) has to be checked for "Auto Apply".
- For Payless locations, we have added a new Government Report/Export program.
- For Dollar/Thrifty locations, **warn** agents when a contract isn't opened and closed under the same location code as the one transmitted in the corresponding reservation transmission.
- For the CRX Rez Link, the following fields have been added: Renter Address Fields, secondary source (if not a Travel Agent, this will populate the referral field), airline and flight number (SAR 6987).
- The sequence of events for the Equifax Automatic Debit Card feature can now be configured to function as follows providing: a) The "Use Automatic Debit Card Detect business rules" box is checked in the Equifax Setup screen, b) the Element Credit Card Interface is in use and c) Custom Feature A1087 is enabled:
	- 1) Rental agent opens rental agreement, swipes or manually keys in card info, enters the appropriate dollar amount, and clicks on the Auth icon. (You do not have to check the Paid box, as all debit cards are automatically converted to paid anyway.)
	- *2)* RentWorks sends the credit card information to Element. First, RentWorks will notify you that it is a debit card and asks if you should continue to obtain the authorization:

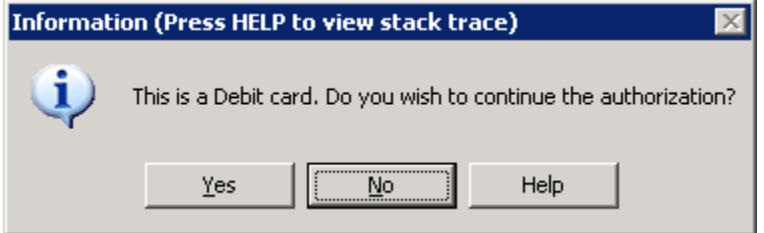

- *3)* Answer **Yes** as this is the standard credit card interface response.
- 4) You will then see a message that since it is a debit card, the Equifax check must be performed:

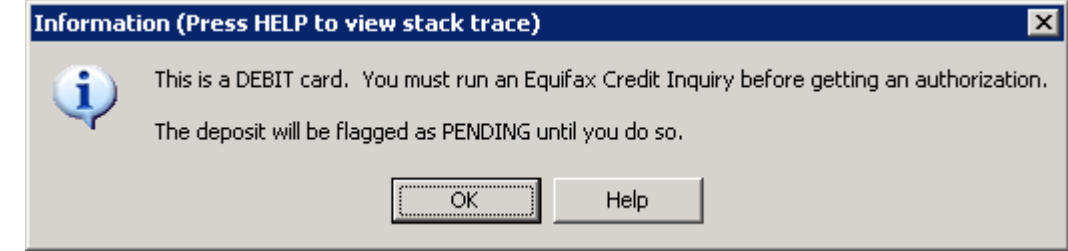

- 5) As stated in the message, the Deposit is flagged as "Pending" and **no** authorization is performed.
- 6) The agent can then access the Drivers tab, key in the customer info required for the Equifax Inquiry, return to the Summary tab and press the Equifax button. If the user has loaded an existing renter record that has complete address information, the trip to the Drivers tab would be unnecessary. The Equifax button would be enabled as soon as the Pending authorization is saved.
- 7) If the Equifax Inquiry comes back positive, RentWorks will then, using the pending payment record, retrieve an authorization.
- 8) If the Equifax Inquiry comes back negative or inconclusive and the user DOES NOT have the "Override credit inquiry failure" privilege, RentWorks will delete the pending payment record and the agent is free to void the RA or pursue other deposit means.
- 9) If the Equifax Inquiry comes back negative or inconclusive, and the user DOES have the "Override credit inquiry failure" privilege, RentWorks will display a message asking the user if they want to delete the pending payment record, or if they want to continue with the authorization.

Other significant SARS which have been closed with B10 are as follows:

- 1665 PPGEN: Need to print Vehicle note, more than one line for customer to print vehicle condition. Also print DUE and/or IN location information on contract.
- 3980 The Stop queue monitor process stops with a Progress editor screen.
- 5293 BugRef558 "no ttChg record is available" message when SAVING a local company record.
- 6042 BugRef1306 Tour not functioning correctly: a tour for 3 days on a 5 day contract charges all 5 days to the tour voucher instead of cascading to the renter.
- 6060 BugRef1324 Correct the spelling of Receipts (Receipts) in daglaccts.p, postqb.p, rptdbr.p and utpost.w
- 6180 Insurance info from a local company that is checked to apply to contracts, does not appear anywhere on a contract.
- 6298 Modify PPGEN to have the ability to put a conditional statement on Text boxes. E.G. "Display <RTF> file when CDW is on the contract"
- 6336 Creating a new company you receive the message "No ttChg record available".
- 6426 Fix rules button from company rates. It displays the ra/res or blank rate from the contract and not the rules for the selected company rate. The rules fields are not affected by field security.
- 6466 Cannot add a repair order to a vehicle that is already on rent. V3 allowed this with a repeated warning "Do you really want to do this?" No warning in V4. When a repair order is entered for a vehicle that is ON-RENT, upon closing of the R/O the due back information is removed. V3 warned you the vehicle was on rent but kept the due back information.
- 6509 Field security does not work for Status Modify. Want to secure the LOCATION field.
- 6555 VLF cannot be overridden by Company override. VLF is a changing amount field. It is dictated by the amount on the Fleet record and not the amount of the charge itself. Retrieving the VLF amount from the Vehicle Record rather than a percentage, flat or daily tax calculation, the Override does not remove the VLF from the rental charges.
- 6568 BARS Mail "Reply to ALL" button's erroneous behavior is as follows:
	- 1) Send an e-mail from Paul to Phil, Cc: Elfi, Dave
	- 2) Dave read's e-mail and replies to "ALL".
	- 3) Reply is sent to Paul, Cc: Elfi, Dave
	- 4) Phil is dropped!
- 6612 Add the Renter Name to the Statement Processing Report Output. Needs this to make it easier for the customers to reconcile this report.
- 6622 Manager over-ride does not correctly re-apply the previous user privileges.
- 6663 When pop-up notes are displayed when entering contract modify, you cannot edit them at that point. You must go through all the notes first then use the Notes Icon to make any changes. Need the ability to change notes when they popup.
- 6673 Add the Fleet's VIN # on every tab, and make it display-only except on the General Tab.
- 6681 Need to add additional maintenance alert functionality for recurring maintenance alerts. Give the option to "Calculate next service due from current Date/Odometer" instead of defaulting to the in-service date or zero miles.
- 6682 Reservation inquiry needs a column for location out and res status. Can do away with the "product" column to provide room.
- 6693 When adding GLOBAL alerts you must have a valid maintenance alert on the screen BEFORE you can do GLOBAL add. Product is  $\langle$ blank> and cannot be changed. CF D1000 prevents the loading of the dataset and messes up GLOBAL add.
- 6701 Repair orders do not total the cost of the Parts & labor. Total field is zero or <blank>. Parts cost also showing null on startup.
- 6702 When a contract is voided that has equipment on it, the equipment is NOT returned to an available status.
- 6721 Corporate rentals report is pulling companies that have nothing to do with the contracts.
- 6723 Editing an existing rev split matrix, generates an error "RevMat already exists with ...".
- 6730 Session inquiry blows up when you enter an invalid Employee number and then search.
- 6731 In reservation entry the default should be for "Rate Shop" and not "Include Repairs". Default will now be the last selection made.
- 6733 Misc charges based on 24hr time are not automatically recalculated when the restrictions are updated.
- 6734 Fuel charges not calculated automatically when you adjust the fuel-out slider AFTER setting the fuel-in slider.
- 6761 The change password program allows entry of passwords up to 16 characters. The RentWorks login screen only allows 10 characters to be entered. Make the two programs consistent.
- 6763 Error "Screen-value is not a queryable attribute for BUTTON btnLookupComp" occurs when looking up a company for a non revenue ticket.
- 6765 When trying to add a new company, error "You must enter a company name" appears even though a company name has been entered.
- 6766 Copying a DB "deposit" record during check-in does not set the flags correctly for PAID, causing a Summary display issue.
- 6767 Utpost from the CLIENT side does not unpost nor post contract commissions. Also it does not display the total number of contracts cleared.
- 6768 utpost.w does not clear the 'Date Inv Posted' correctly when selecting single RA mode. Date range works fine (when AR Invoices checked). server\utpost.p allows only one function at a time. It needs to post all selected functions in one run.
- 6769 PO number is manually added to a payment where the company requires a PO number. User selects Save button without moving to another field, validate logic doesn't think a PO has been added and doesn't let the user save record.
- 6770 Claim reminder notes field too small.
- 6777 Adding a DB to a CLOSED contract does not require you to select a DB company, then adding a subsequent DB to renter pops the message "DB requires an AR number"
- 6782 The "Flattened Car" is disappearing periodically in contracts on the Vehicle tab.
- 6786 Add fields below to invoice export as requested

--Renter Information Details Voucher Number # Claims Number # Adjuster Renter's Insurance Policy # Insured --Charge Summary Details Subtotal of Other Charges Total Charge

- 6796 The Foreign Drop Report returns "No Records in Range" when the ALL selection is used for Locations. See also SAR 6859.
- 6814 A tour contract with discount shows the discount with the tour and the renter charges. This causes a false out of balance condition with the charge summary browse. The same happens to a tour contract with chargeable miles.
- 6815 V4 statements same as 3.0 incorrectly check for anything in the DatePaid field. It should check if the DatePaid is less than the ending statement date. Statements should not include any payments paid after the ending statement date. Only DB
- 6818 Cloning of posted charges/payments results in .. this report date already posted... error, regardless which report date is entered.
- 6822 When adding a repair order for a vehicle that is on rent, you cannot use the vehicle lookup to do this. Correct vehicle not added to the R/O.
- 6823 Contract being saved with a BLANK location out. Need to validate locations on FINISH.
- 6835 Currently, the system always uses the currency exchange rate that is closest to date of Check OUT. The customer would prefer to see the exchange rate used that's closest to the date of Check IN. Activate with custom feature (CF A1086), which will use the DBR Date instead Add Date.
- 6838 1) In V3 they used to be able to simply type the first few letters of someone's name in the TO field and press tab, now you have to search every time.
	- 2) System should use what is entered in TO field as search criteria when pressing the binoculars.
	- 3) If you know the group you want to send to, you cannot simply type it in the TO field, you MUST do a search.
	- 4) Tab order skips binoculars. There is no way to select the Binoculars without using the mouse.
	- 5) Groups, "Types box" for default groups needs to be editable. Customer does not want security groups selectable in mail program. When you select EDIT you are presented with a message stating that mandatory groups cannot be edited.
- 6840 When G1002 applied the description of the rate + free kms cuts into the rate per section.
- 6841 Notify the counter agent that a contract is overdue when accessed (Contract modify or Close).
- 6842 TARP settings program does not save settings correctly.
- 6843 The translations of Class and Paycode for Corp-Cust file are not executing because mllink.i translates local to corp and not corp to local. Same issue is with aulcrenter.
- 6851 If the system is using a time zone that has a positive offset from GMT (i.e. +0100), smtpmail.p generates an error "Value 4294967176 too large to fit in INTEGER datatype. (13682)".
- 6854 Claims report wraps beyond 80 columns, the user is trying to change to LANDSCAPE in the printer selection window. However when we print the report, we must be sending control characters that are overriding the selection of LANDSCAPE as it a always prints portrait. If you change the settings in Printers and Faxes to LANDSCAPE, the report displays and prints in LANDSCAPE.
- 6855 Some drafted payments' DBR dates were changed by the HandHeld processes' bug; need a way to determine which payments are suspect of being on the wrong DBR. Add Draft Date and Posted Date columns to the report to assist in balancing DBR/Payments
- 6856 Renter history of currently open RAs does not pop up automatically when the renter is added to the RA Like in V3. Renter history button does not include "pending open" RAs. (See SAR 6957).
- 6857 Initialize DistanceUnit variable so it is not sent out as zero.
- 6858 Dealership program is not populating the service order number and number of days into the Dealership details record. The tour bus generates an error (and incorrect wording) when entering the dealership contracts.
- 6859 The Foreign Drop Report returns "No Records in Range" when selecting locations having rentals with foreign drops. See SAR 6796.
- 6860 When a rate is defined for more than one car class and then associated with a company, when that company is used and the rates displayed for the company ONLY the first rate appears. When applied, a different and incorrect rate is added to the RA.
- 6864 DTAG Thrifty Direct project.
- 6866 Allow a "blank" product code for forms in Form Management.
- 6872 During "Reply ALL", the "Keep as New" check box is not sensitive. Allow this to be checked during Reply to ALL so that when you UNDO, the mail remains unread. When Reply to ALL is used the original sender does not get the mail. It does not use the "FROM" address on reply to all. It uses the To address and not the From address when reply to all. When Reply to ALL and you change your mind UNDO marks the mail as read. V3 used to have CANCEL that left the mail unread.
- 6874 Allow manager override of Equifax Credit Inquiry whether or not the inquiry was actually performed. Use Equifax Employee Privilege "Override a Credit Inquiry Failure" to allow rental without any credit inquiry having been performed.
- 6877 Number of fixes after testing with RATS.
- 6878 When closing a contract with RW Mobile (handheld), the DBR balance check appears in the log.
- 6879 Enhance PPGen to allow resizing of forms. Useful for changing signature pad display scripts to work with different screen resolutions.
- 6880 When there are BookedRev and the corresponding Payment on a DBR, the DBR produces a Recon even if the charges and payment balance.
- 6881 Renter.Rentals field being updated with a new rental each time the RA is updated, no matter if it's updating on a Checkout, Checkin or Modify. Need to only add a 'rental' on Checkout.
- 6888 Equifax counter validation logic is requiring a credit inquiry when a non-debit and non-manual credit auth deposit exists. Don't count deposits or payments with invalid pay codes when calculating the amount available toward the minim.
- 6897 When sending an exchange record, sent the InvTrx.Date/Time out instead of the RentalDB fields. Add quotes to the Year in the fleet file.
- 6901 When using the eRez2 API, error appears in WebSpeed server log: "Invalid character in numeric input ^".
- 6904 Fix fleet build and other issues.
- 6906 Excel output not working correctly on TARP report.
- 6907 Cannot e-mail a receipt from RentWorks Mobile.
- 6909 License manager is creating a lock collision when cleaning up dead sessions.
- 6911 Rate records being duplicated in file if there is a reservation.
- 6917 The location loop looks for the first configuration where the source directory and the 5th parameter match. Look for the match with the correct type so that we can get creative and process Thrifty CD files dropped into the Dollar path.
- 6918 Add the RA/Res# to the Ghost card messages so that the msglog shows the contract. Otherwise we create numerous identical messages in the log. Don't show the overdue message added with SAR 6841 for pending contracts and add the RA# to the msg.
- 6921 DBR will not post. Shows Out of Balance when it is not.
- 6923 Location browse was not acting correctly; it was too difficult to select a record by using the select button.
- 6924 Various enhancements to make tab order work better and enhance keyboard functionality.
	- Added ability to select records with enter key in addition to the usual double-click,
	- Enhanced the behavior of the browse filter so it remains visible unless the filter is cleared,
	- Added Shift-F3 as a means to open the browse filter, re-populate the browse with filter applied on leave of the filter; previously that only happened on the press of the Enter key.
	- Change tab order of browse and filter so that pressing Enter or Tab from the filter re-filters and enters the browse.
	- Corrected parenting of browse to the parent frame for both dialog boxes and tabs so that tab order is consistent.
- 6927 Use new TZ data type fields and enhance to allow the qmonitor to handle jobs from different time zones.
- 6930 Fix transaction id for bad renters which are not already on local DB (Renters).
- 6932 File-Run program will allow running of program even if password is incorrect
- 6933 Enable use of utdiaglog.w with da. Add start/stop of getsetparam.p when not already running.
- 6934 In eRez2 API, "Mandatory" flag is set to 'no' even when a tax/fee really is mandatory. Taxes are not calculating properly.
- 6935 Modify check frequency for report completion.
- 6939 Add negative sign to number formats
- 6940 Getting error on Save that there are duplicate RevMat records (uniques index violation).
- 6941 Blackout and location hour checks are making too many calls to the AppServer.
- 6953 Correct the wording on the message "The Rental Agreement xxxx is overdue".
- 6955 Remove USE-INDEX statements that are causing a whole index search.
- 6956 Set variable in budTLate proc to prevent the repeated trips to the server looking for translate records that don't exist.
- 6957 Renter history total charges are incorrect. Also, browser is too wide.
- 6960 After creating a new KeyStore record, the message about KeyStore record will expire in less than a month still continues to display.
- 6961 rznr.w gets entry 5 outside range for reservation lines beginning with 'RESouce Staffing' because lines beginning with 'RES' are coded as 'MOTI' files.
- 6962 With co branding (Thrifty/Dollar each with separate counter), rental agents at times will open/close or process payments on the wrong terminal. Closing with the 'other' franchise causes problems with data submitted e.g. to the warehouse. The Canadian Dual Branding procedures - which define Dollar contracts based on a Referral Code starting with "D" - can't get used because US Thrifty locations require other files/reports/contract-prints with the correct franchise location.

Activate co-branding for Canadian sites by activating custom feature F1000. **Ensure Custom Feature F1000 is not active outside Canada.**

- 6963 1) Program is running initProc twice. Once from main Block then again from startChildMenuManager.p. 2) Currency List is fetched every time program is started. Change to save the value on the first call for the duration of the session.
- 6966 1) Modify to use FormsCache buffer from cache instead of fetching forms on each run. 2) Save Language List on the first call for the duration of the session.
- 6967 Implement new TZ datatype fields.
- 6968 When adding equipment to a contract, the error "EquipTrx already exists with EquipTrxID -nnnn" sometimes appears when finishing.
- 6969 When a single system alert is generated and displayed upon login, if you select VIEW (without doing anything else when the message appears), you get a message "No etDialogueCOPY record is available".
- 6972 Error "No etRenter record is available" appears when finishing a contract with insurance info on it.
- 6973 Program can run into a fatal error when a location record is not on file. Trap the error so it doesn't become fatal.
- 6976 From Fleet Inquiry by status, the toolbar button for status modify generated an error.
- 6978 AB payments error from reservation and contracts.
- 6981 Consolidate creation of etRenterRA. Fix no etSystemSettings in disableFrame.
- 6982 Taxes disappearing from the contract when honoring a reservation?
- 6987 CRX reservation changes:

AD1 -> Address

- $AD2$  -> City
- AD3 -> State 2-letter
- AD4 -> postal code
- AD5 -> Country 2-letter code
- BS -> If IATA is set, this is the IATA number. Otherwise one of the following depending on source:
	- $WEB \Rightarrow$  Clients personal website
	- CRX => CarRentalExpress.com
- 6992 Element log files are filling up the \logs folder, making it difficult to find other log files in the list.
- 6995 With CF D1000 turned on with 'Lookup' in value field, Fleet Sales get a 'Mismatched number of parameters passed to routine lookupRec' error before showing the blank vehicle sales screen.
- 6996 With CF D1000 turned on with 'Lookup' in value field, Non Rev Movement gets a 'Mismatched number of parameters passed to routine lookupRec' error before showing the blank non rev screen.
- 6997 Deleting or changing CC payments types does NOT update the CCRanges record.
- 7004 Simply various indexes, create some new indexes on RRM, Inv, InvNew, InvSold, Payments, InvStatus tables in order to provide for better data access today and into the future.
- 7005 The AR report fetches all local company records and doesn't use them! Display / hide fields based on preferences.
- 7008 When printing signatures, errors "File temp/sig1.bmp could not be found" appear in the AppServer log. However, signatures still print.
- 7011 Dashboard not updating correctly.
- 7015 Show the Inv table before and after values with the fleet modify transaction to keep track of e.g. location, odometer, fuel level and/or status modifications.
- 7018 Invalid car class on reservation/contract w/o visible warning.
- 7019 Data bridge files not processing with RZNR
- 7020 Printing a reservation receipt always shows "/gal" for the unit instead of "/ltr".
- 7024 Printing rollover receipts is slow. Ppassignrec.p is doing a whole-index search on RCMIFT.
- 7026 Create a new custom feature (R1020) which will allow the 'Regular Daily Rate' to be created using a factor defined in the custom feature's 'Value' field. This factor is multiplied by the Weekly rate to provide the 'Regular Daily Rate'.
- 7030 When creating Foreign Contracts via the data bridge, charges not getting rpt. date assigned correctly.
- 7032 Accounts Receivable Report window takes too long to appear.
- 7034 Use a dynamic query such as is in the latest V3 report to make this one faster and more efficient.
- 7036 Various changes/fixes to Gov't report requested.
- 7040 User wants to force an Equifax check before we authorize an amount on a customer's debit or prepaid debit card. Right now the check to see if it's a debit card and the request for an auth are performed without giving the user control of the interface between them.
- 7042 Some open RA recs in ratsbuild (for Rent A Toll) have the wrong due date/time.
- 7044 CC number not encrypting/decrypting properly when downloading RA's via the data bridge.
- 7047 eRez2 is not handling blackout special events properly.
- 7054 Repair order notes field too small, increased to 512 chars
- 7055 Need to allow inclusion of all Payments to date, or include payments received by statement cutoff. Implement with a radio-set on the user interface.
- 7067 Change user privilege to override ambiguous response from Equifax to override negative response as well.
- 7071 When calculating special rates that cascade to associated rates, the eRez2 API returns T&M for only the special rate. Time that should be calculated on the associated rate is ignored.
- 7072 When rescheduling reports, the report inquiry does not show the updated date/time. However, the report still runs at the proper rescheduled time.
- 7080 Add logic to allow the WebClient connection settings to be set on the server and have the client update automatically.
- 7084 Fleet Depreciation Report was hanging in a loop when there was no deprecation applied to a vehicle.
- 7094 Invoice processing report is using Payments index that doesn't exist (RptDate) causing no invoices to appear in browser.
- 7096 Cleanup log messages in Reservation Create.
- 7098 Rate Shop returning incorrect rates.
- 7007 Rate search is slow. It makes a call back to the server for every rate that was found. R1019 = Rate search will only calculate estimated T&M instead of T&M, fees and taxes.
- 7102 Cannot add notes to any record (Fleet, renters...) using the maintenance program.
- 7103 Repair orders: The "check-in" information of Location, odometer and Checkin Status are NOT written into the Database upon FINISH/SAVE when Checkin/out performed at the same time for an available vehicle. Due back location info not saved on checkout of R/O. No etInvRO record is available. Hour glass cursor appears after leaving the unit number field and going to any combo box
- 7110 Signature pad stability issues have been corrected.
- 7110 When opening a contract from a reservation, the tax amounts come up as zero.
- 7115 After 3.0 to V4 conversion, customer is missing local company notes which were added using the notes icon at the top of the screen in the local company menu in V3.
- 7116 The eRez2 API doesn't have an input for the Corporate ID value.
- 7117 Change the Budget Rez Link to not force creation of a local fallback rate. This change enables charging overdue days with the daily rate. Licensees requiring always the fallback rate should activate R1015.
- 7119/7122 Customer frequently having problems with one user overwriting another user's work in Claims. Need to add record locking with a long timeout (45 Minutes).
- 7121 The standard eRez2 web pages hang when trying to submit a reservation.
- 7128 When a class is blacked out you get a warning message but you can still save the reservation.
- 7130 A payment record is created when JUST a dollar amount (nothing else) is entered on the Summary tab.
- 7153 Report job numbers are exceeding their 5 digit format.
- 7161 Credit cards that are swiped are being reported as non-swiped.
- 7164 When downloading a profile or rate using a BCD# (Corporate rate) or BCN# (Customer Profile), the Corp ID fields are not being populated correctly.

## **Release B10c/d/e November 2011**

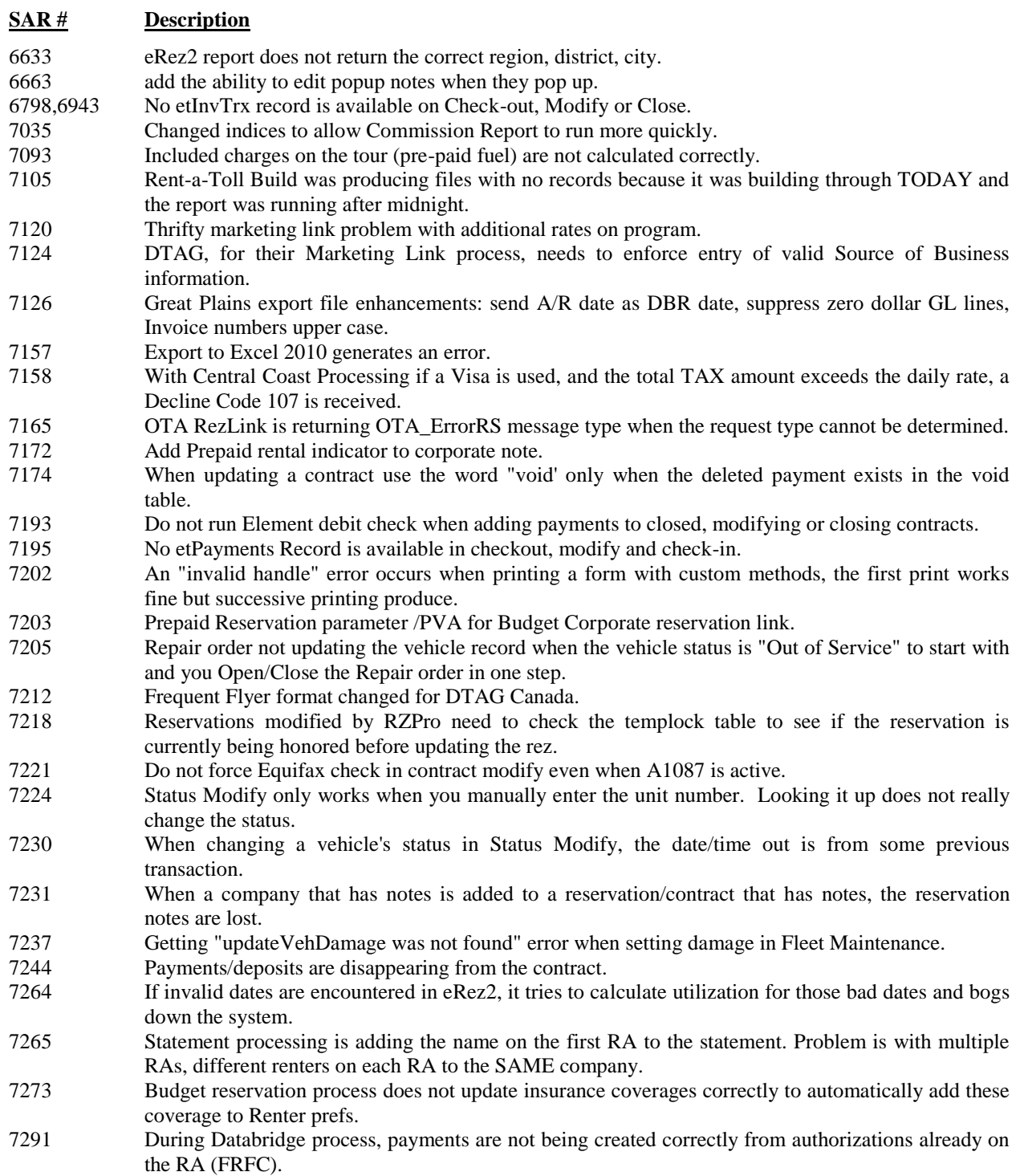

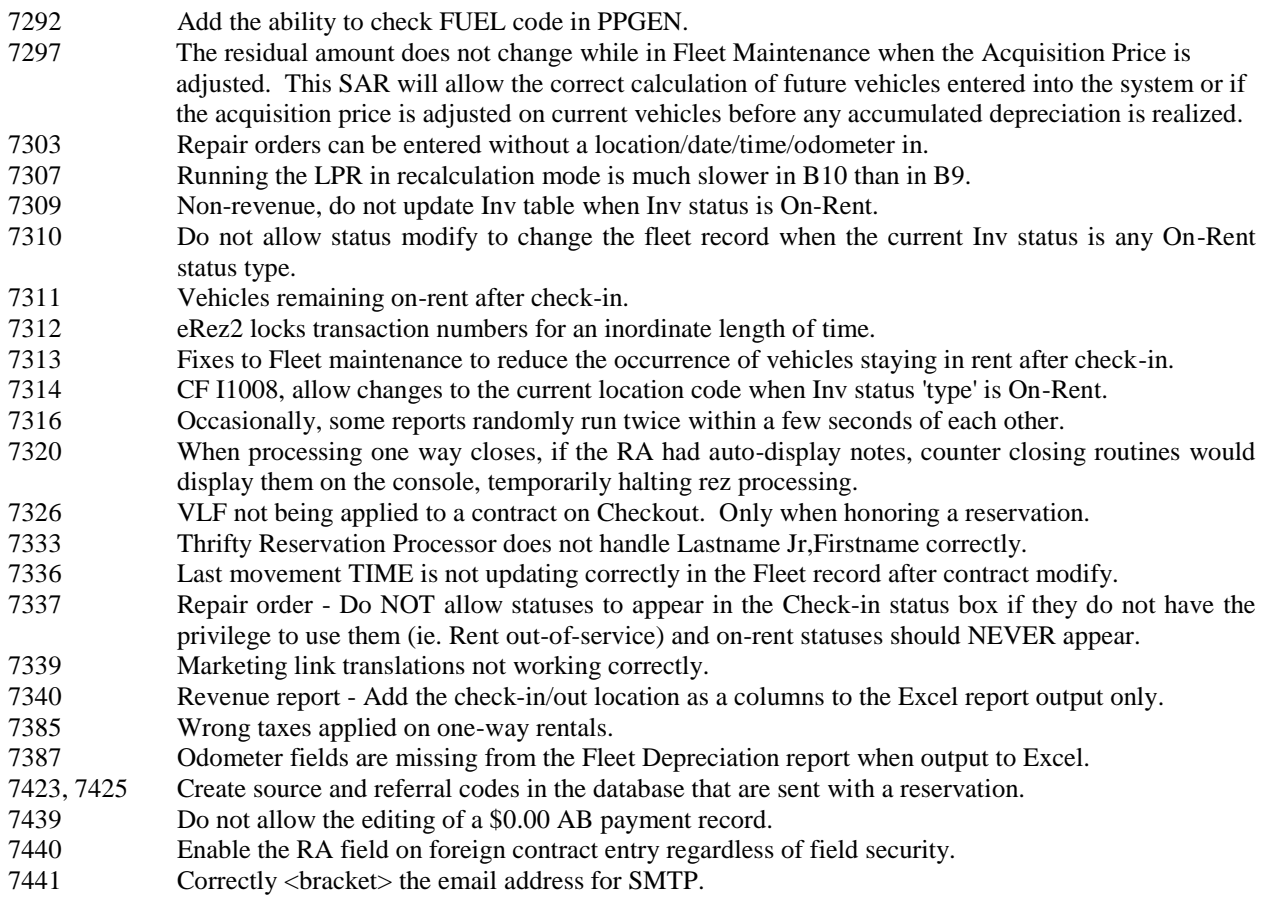

## **Release B10f/g/h May 2012**

#### **Significant Enhancements:**

RentWorks Mobile: A new menu item has been added to RentWorks: Settings->Data Links->RW Mobile Settings. You can 1) select the default search option, 2) select if the Contract Summary screen is displayed, and if so, if Fuel or Miscellaneous charges can be removed, and 3) select to automatically delete the prepaid fuel when the tank is returned full. If you use a scanning device, you also now have the option to do a physical inventory scan without having to hit the Send key.

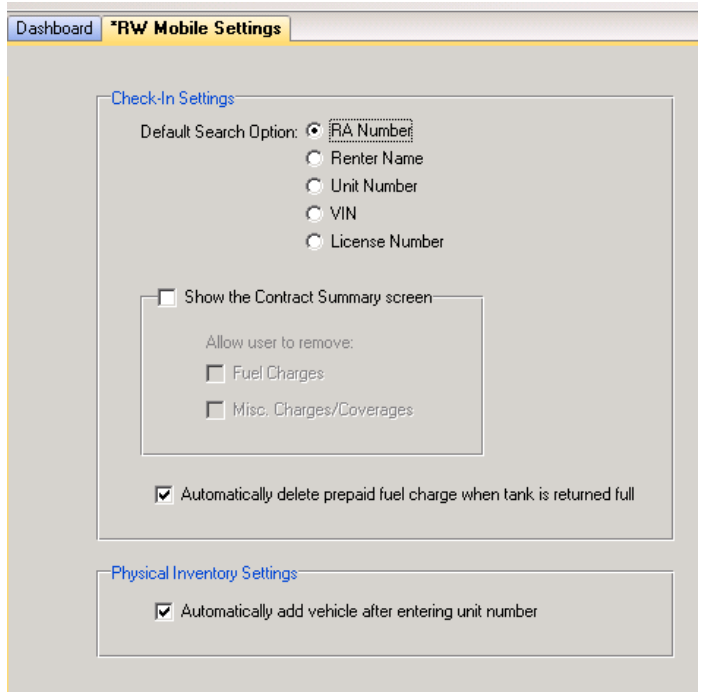

Renter List: The location selection has been added so that renters will be reported by their check-out location. An option for Last Rental (Date) Since has also been added. If Custom Feature A1092 is active, an additional prompt will appear to report only those renters added in the previous month.

#### **SAR # Description**

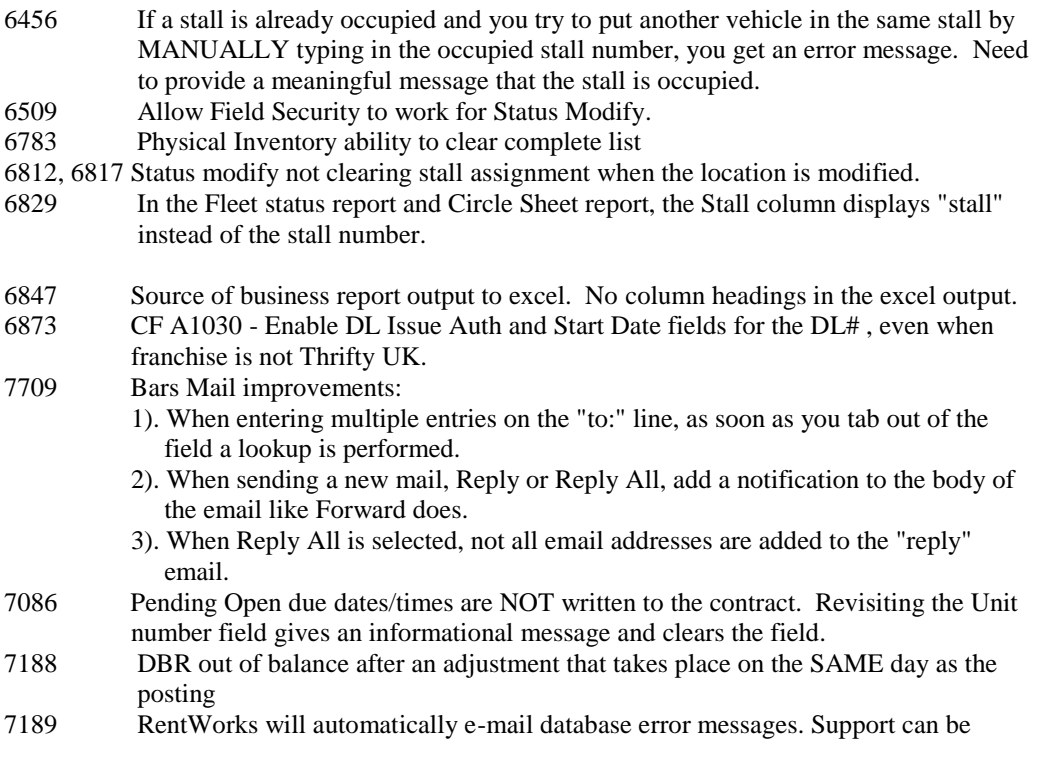

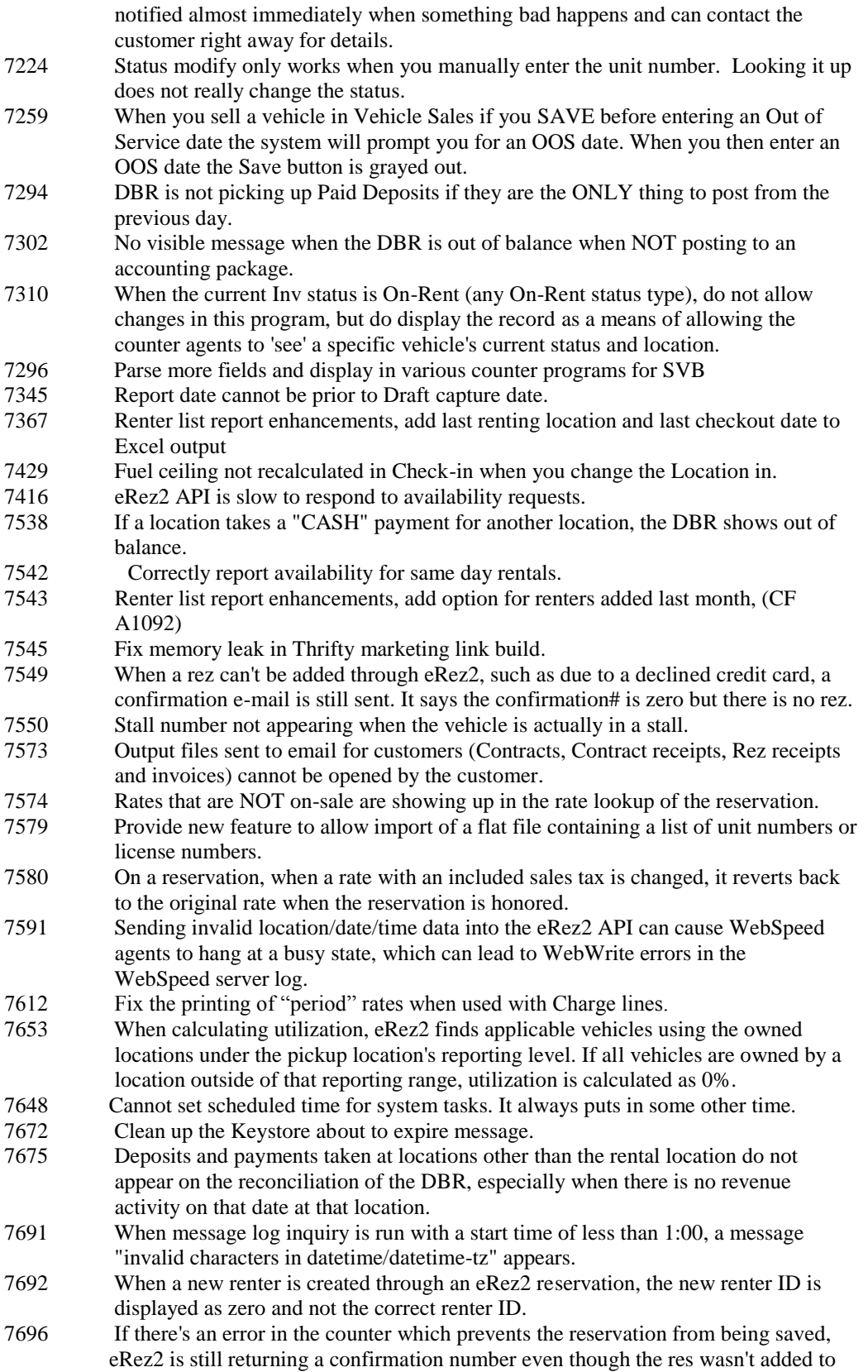

the database. An example of this is when the web source code is deleted.

- 7704 Special events for a specific location that adjust utilization aren't working. It only works when the location is set to blank.
- 7708 Enhance customer list to include the "preferred class" from the renter preferences when output to excel.
- 7712 Scot Gp change utimportinv utility to accommodate the P11D import.
- 7719 RWMobile new checking screens and options.
- 7721 Add tooltip on the class combo-box shows the utilization results.
- 7740 Correct the transaction time for the Revenue Management report.
- 
- 7741 Add a Renter Consolidation utility.<br>7749 Entry of historical contracts is unda Entry of historical contracts is updating the fleet record.
- 7751 The time clock report does not total the correct overtime hours.
- 7757 Reconciliation lines in the DBR are showing up for Payments, but with no reason!
- 7758 Allow Physical inventory to inventory the same vehicle at different locations
- 7759 Sometimes eRez2 (and the RW Counter) does not take into account some special events that last longer than 30 days.
- 7762 When a tour company is chosen while modifying a non-tour contract, the tour rate is not applied.
- 7763 PPGen charge lines with included charges do not print amounts for some of the non-included charges.
- 7767 Enhanced Physical inventory report
- 7777 Recap employee report total hours and report total daily OT.
- 7811 When closing a repair order, the original transaction is left incomplete and a seemingly random transaction is updated instead.
- 7821 Enhance the vehicles' "current transaction" check by looking at the current status. If the vehicle is going on-rent and it's not already on-rent, update the vehicle even if the last movement date/time is in the future.
- 7822 Contract receipts report requires the user to select a printer for each contract they are printing. Since the report allows the selection of multiple contracts to print you should only have to enter the printer selection once.
- 7825 The saved calculations for the LPR Units vehicle counts are sometimes higher than the total fleet.
- 7828 Invoice selection is VERY slow in invoice processing.
- 7832 Adding a note to a contract is displaying the wrong "added by" name.
- 7841 Tour contracts and those using rates with included charges are causing the DBR to be out of balance.
- 7869 Prevent multiple reports with the SAME parameters from being run simultaneously.

Ccprocpb.p truncate terminal ID to 8 characters